# NAG Library Routine Document

# S22BBF

<span id="page-0-0"></span>Note: before using this routine, please read the Users' Note for your implementation to check the interpretation of bold italicised terms and other implementation-dependent details.

#### 1 Purpose

S22BBF returns a value for the confluent hypergeometric function  $_1F_1(a;b;x)$ , with real parameters as and b and real argument x. The solution is returned in the scaled form  $_1F_1(a; b; x) = m_f \times 2^{m_s}$ . This function is sometimes also known as Kummer's function  $M(a, b, x)$ function is sometimes also known as Kummer's function  $M(a, b, x)$ .

# 2 Specification

SUBROUTINE S22BBF [\(ANI](#page-1-0), [ADR, BNI, BDR, X](#page-1-0), [FRM](#page-1-0), [SCM](#page-1-0), [IFAIL\)](#page-2-0) INTEGER SCM, IFAIL REAL (KIND=nag\_wp) ANI, ADR, BNI, BDR, X, FRM

# 3 Description

S22BBF returns a value for the confluent hypergeometric function  $_1F_1(a; b; x)$ , with real parameters a and b and real argument x, in the scaled form  $_1F_1(a;b;x) = m_f \times 2^{m_s}$ , where  $m_f$  is the real scaled<br>component and m is the integer power of two scaling. This function is unbounded or not uniquely component and  $m<sub>s</sub>$  is the integer power of two scaling. This function is unbounded or not uniquely defined for b equal to zero or a negative integer.

The confluent hypergeometric function is defined by the confluent series,

$$
{}_{1}F_{1}(a;b;x) = M(a,b,x) = \sum_{s=0}^{\infty} \frac{(a)_{s}x^{s}}{(b)_{s}s!} = 1 + \frac{a}{b}x + \frac{a(a+1)}{b(b+1)2!}x^{2} + \cdots
$$

where  $(a)_s = 1(a)(a+1)(a+2)...(a+s-1)$  is the rising factorial of a.  $M(a,b,x)$  is a solution to the second order ODE (Kummer's Equation):

$$
x\frac{d^2M}{dx^2} + (b-x)\frac{dM}{dx} - aM = 0.
$$
\n(1)

Given the parameters and argument  $(a, b, x)$ , this routine determines a set of safe values  $\{(\alpha_i, \beta_i, \zeta_i) | i \leq 2\}$  and selects an appropriate algorithm to accurately evaluate the functions  $M(\alpha, \beta, \zeta)$ . The result is then used to construct the solution to the original problem  $M(a, b, x)$  $\widetilde{M}_i(\alpha_i, \beta_i, \zeta_i)$ . The result is then used to construct the solution to the original problem  $M(a, b, x)$  using where necessary recurrence relations and/or continuation using, where necessary, recurrence relations and/or continuation.

For improved precision in the final result, this routine accepts a and b split into an integral and a decimal fractional component. Specifically  $a = a_i + a_r$ , where  $|a_r| \leq 0.5$  and  $a_i = a - a_r$  is integral. b is similarly deconstructed.

Additionally, an artificial bound, *arbnd* is placed on the magnitudes of  $a_i$ ,  $b_i$  and x to minimize the occurrence of overflow in internal calculations.  $arbnd = 0.0001 \times I_{\text{max}}$ , where  $I_{\text{max}} = X02BBF$ . It should however not be assumed that this routine will produce an accurate result for all values of a. b. should, however, not be assumed that this routine will produce an accurate result for all values of  $a_i$ ,  $b_i$ and x satisfying this criterion.

Please consult the [NIST Digital Library of Mathematical Functions](http://dlmf.nist.gov/13) or the companion [\(2010\)](#page-1-0) for a detailed discussion of the confluent hypergeometric function including special cases, transformations, relations and asymptotic approximations.

# <span id="page-1-0"></span>4 References

NIST Handbook of Mathematical Functions (2010) (eds F W J Olver, D W Lozier, R F Boisvert, C W Clark) Cambridge University Press

Pearson J (2009) Computation of hypergeometric functions MSc Dissertation, Mathematical Institute, University of Oxford

# 5 Arguments

1: ANI – REAL (KIND=nag\_wp) Input

On entry:  $a_i$ , the nearest integer to a, satisfying  $a_i = a - a_r$ .

Constraints:

 $ANI = |ANI|$ ;  $|ANI| \leq arbnd.$ 

2: ADR – REAL (KIND=nag\_wp) Input

On entry:  $a_r$ , the signed decimal remainder satisfying  $a_r = a - a_i$  and  $|a_r| \leq 0.5$ .

Constraint:  $|ADR| < 0.5$ .

Note: if  $|ADR| < 100.0\epsilon$ ,  $a_r = 0.0$  will be used, where  $\epsilon$  is the *machine precision* as returned by X02AJF.

3: BNI – REAL (KIND=nag\_wp) Input

On entry:  $b_i$ , the nearest integer to b, satisfying  $b_i = b - b_r$ .

Constraints:

 $BNI = |BNI|$ ;  $|BNI| \leq arbnd;$ if  $BDR = 0.0$ ,  $BNI > 0$ .

4: BDR – REAL (KIND=nag\_wp) Input

On entry:  $b_r$ , the signed decimal remainder satisfying  $b_r = b - b_i$  and  $|b_r| \le 0.5$ .

Constraint:  $|BDR| \leq 0.5$ .

Note: if  $|BDR - ADR| < 100.0\epsilon$ ,  $a_r = b_r$  will be used, where  $\epsilon$  is the *machine precision* as returned by X02AJF.

5:  $X - REAL$  (KIND=nag wp) Input

On entry: the argument  $x$  of the function.

Constraint:  $|X| \leq arbnd$ .

6: FRM – REAL (KIND=nag\_wp) Output

On exit:  $m_f$ , the scaled real component of the solution satisfying  $m_f = M(a, b, x) \times 2^{-m_s}$ .

**Note:** if overflow occurs upon completion, as indicated by [IFAIL](#page-2-0) = [2](#page-2-0), the value of  $m_f$  returned may still be correct. If overflow occurs in a subcalculation, as indicated by [IFAIL](#page-2-0) = [5](#page-2-0), this should not be assumed.

7: SCM – INTEGER Output

On exit:  $m_s$ , the scaling power of two, satisfying  $m_s = \log_2 \left( \frac{M(a,b,x)}{m_f} \right)$ .

**Note:** if overflow occurs upon completion, as indicated by [IFAIL](#page-2-0) = [2](#page-2-0), then  $m_s \ge I_{\text{max}}$ , where  $I_{\text{max}}$  is the largest representable integer (see X02BBF). If overflow occurs during a

#### <span id="page-2-0"></span>8: IFAIL – INTEGER *Input/Output*

On entry: IFAIL must be set to  $0, -1$  or 1. If you are unfamiliar with this argument you should refer to Section 3.4 in How to Use the NAG Library and its Documentation for details.

For environments where it might be inappropriate to halt program execution when an error is detected, the value  $-1$  or 1 is recommended. If the output of error messages is undesirable, then the value 1 is recommended. Otherwise, if you are not familiar with this argument, the recommended value is 0. When the value  $-1$  or 1 is used it is essential to test the value of IFAIL on exit.

On exit: IFAIL  $= 0$  unless the routine detects an error or a warning has been flagged (see Section 6).

# 6 Error Indicators and Warnings

If on entry IFAIL  $= 0$  or  $-1$ , explanatory error messages are output on the current error message unit (as defined by X04AAF).

Errors or warnings detected by the routine:

#### $IFAIL = 1$

Underflow occurred during the evaluation of  $M(a, b, x)$ . The returned value may be inaccurate.

#### $IFAIL = 2$

On completion, overflow occurred in the evaluation of  $M(a, b, x)$ .

### $IFAIL = 3$

All approximations have completed, and the final residual estimate indicates some precision may have been lost.

Relative residual  $= \langle value \rangle$ .

# $IFAIL = 4$

All approximations have completed, and the final residual estimate indicates no accuracy can be guaranteed.

Relative residual  $= \langle value \rangle$ .

### $IFAIL = 5$

Overflow occurred in a subcalculation of  $M(a, b, x)$ . The answer may be completely incorrect.

#### $IFAIL = 11$

On entry,  $ANI = \langle value \rangle$ . Constraint:  $|ANI| \leq arbnd = \langle value \rangle$ .

### $IFAIL = 13$

[ANI](#page-1-0) is non-integral. On entry,  $ANI = \langle value \rangle$ . Constraint:  $ANI = |ANI|$  $ANI = |ANI|$ .

#### $IFAIL = 21$  $IFAIL = 21$

On entry,  $ADR = \langle value \rangle$ . Constraint:  $|ADR| \leq 0.5$ .

#### $IFAIL = 31$  $IFAIL = 31$

On entry,  $BNI = \langle value \rangle$ . Constraint:  $|BNI| \leq arbnd = \langle value \rangle$ .

#### $IFAIL = 32$  $IFAIL = 32$

On entry,  $b = BNI + BDR = \langle value \rangle$  $b = BNI + BDR = \langle value \rangle$  $b = BNI + BDR = \langle value \rangle$  $b = BNI + BDR = \langle value \rangle$  $b = BNI + BDR = \langle value \rangle$ .  $M(a, b, x)$  is undefined when b is zero or a negative integer.

#### $IFAIL = 33$  $IFAIL = 33$

[BNI](#page-1-0) is non-integral. On entry,  $BNI = \langle value \rangle$ . Constraint:  $BNI = |BNI|$  $BNI = |BNI|$ .

#### $IFAIL = 41$  $IFAIL = 41$

On entry,  $BDR = \langle value \rangle$ . Constraint:  $|BDR| \leq 0.5$ .

#### $IFAIL = 51$  $IFAIL = 51$

On entry,  $X = \langle value \rangle$ . Constraint:  $|X| \leq arbnd = \langle value \rangle$ .

#### $IFAIL = -99$  $IFAIL = -99$

An unexpected error has been triggered by this routine. Please contact NAG.

See Section 3.9 in How to Use the NAG Library and its Documentation for further information.

#### $IFAIL = -399$  $IFAIL = -399$

Your licence key may have expired or may not have been installed correctly.

See Section 3.8 in How to Use the NAG Library and its Documentation for further information.

 $IFAIL = -999$  $IFAIL = -999$ 

Dynamic memory allocation failed.

See Section 3.7 in How to Use the NAG Library and its Documentation for further information.

### 7 Accuracy

In general, if [IFAIL](#page-2-0)  $= 0$  $= 0$ , the value of M may be assumed accurate, with the possible loss of one or two decimal places. Assuming the result does not under or overflow, an error estimate res is made internally using equation [\(1\).](#page-0-0) If the magnitude of  $res$  is sufficiently large a nonzero [IFAIL](#page-2-0) will be returned. Specifically,

[IFAIL](#page-2-0) = [0](#page-2-0)  $res \leq 1000\epsilon$ [IFAIL](#page-2-0) = [3](#page-2-0)  $1000\epsilon < res \leq 0.1$ [IFAIL](#page-2-0) =  $4$   $res > 0.1$ 

$$
\frac{dM(a,b,x)}{dx} = \frac{a}{b}M(a+1,b+1,x),
$$
  

$$
\frac{d^2M(a,b,x)}{dx^2} = \frac{a(a+1)}{b(b+1)}M(a+2,b+2,x).
$$

This estimate is however dependent upon the error involved in approximating  $M(a + 1, b + 1, x)$  and  $M(a + 2, b + 2, x)$  $M(a+2, b+2, x)$ .

#### 8 Parallelism and Performance

S22BBF is threaded by NAG for parallel execution in multithreaded implementations of the NAG Library.

S22BBF makes calls to BLAS and/or LAPACK routines, which may be threaded within the vendor library used by this implementation. Consult the documentation for the vendor library for further information.

Please consult the X06 Chapter Introduction for information on how to control and interrogate the OpenMP environment used within this routine. Please also consult the Users' Note for your implementation for any additional implementation-specific information.

# 9 Further Comments

The values of  $m_f$  and  $m_s$  are implementation dependent. In most cases, if  $_1F_1(a; b; x) = 0$ ,  $m_f = 0$  and  $m_s = 0$  will be returned, and if  $_1F_1(a; b; x) = 0$  is finite, the fractional component will be bound by  $0.5 \le |m_f| < 1$ , with  $m_s$  chosen accordingly.

The values returned in [FRM](#page-1-0)  $(m_f)$  and [SCM](#page-1-0)  $(m_s)$  may be used to explicitly evaluate  $M(a, b, x)$ , and may also be used to evaluate products and ratios of multiple values of  $M$  as follows,

$$
M(a, b, x) = m_f \times 2^{m_s}
$$
  
\n
$$
M(a_1, b_1, x_1) \times M(a_2, b_2, x_2) = (m_{f1} \times m_{f2}) \times 2^{(m_{s1} + m_{s2})}
$$
  
\n
$$
\frac{M(a_1, b_1, x_1)}{M(a_2, b_2, x_2)} = \frac{m_{f1}}{m_{f2}} \times 2^{(m_{s1} - m_{s2})}
$$
  
\n
$$
= \ln |m_f| + m_s \times \ln(2)
$$

#### 10 Example

This example evaluates the confluent hypergeometric function at two points in scaled form using S22BBF, and subsequently calculates their product and ratio without having to explicitly construct M.

#### 10.1 Program Text

```
Program s22bbfe
! S22BBF Example Program Text
! Mark 26 Release. NAG Copyright 2016.
! .. Use Statements ..
    Use nag_library, Only: nag_wp, s22bbf, x02bhf, x02blf
! .. Implicit None Statement ..
    Implicit None
! .. Parameters ..
    Integer, Parameter :: nout = 6
! .. Local Scalars ..
    Real (Kind=nag_wp) :: ai, ar, bi, br, delta, frm, scale, x
    Integer :: ifail, k, scm
```
:

```
! .. Local Arrays ..
     Real (Kind=nag_wp) :: frmv(2)
     Integer :: scmv(2)
! .. Intrinsic Procedures ..
     Intrinsic \cdot\cdot real
! .. Executable Statements ..
     Write (nout,*) 'S22BBF Example Program Results'
     ai = -10.0 nag wp
     bi = 30.0 nag_wp
     delta = 1.0E-4 nag wp
     ar = delta
     br = -deltax = 25.0 nag_wp
     Write (nout,99999) 'a', 'b', 'x', 'frm', 'scm', 'M(a,b,x)'
     Do k = 1, 2If (k==2) Then
         ar = -arbr = -brEnd If
       ifail = -1Call s22bbf(ai,ar,bi,br,x,frm,scm,ifail)
       If (ifail==2 .Or. ifail>3) Then
! Either the result has overflowed, no accuracy may be assumed,
! or an input error has been detected.
         Write (nout, 99996) ai + ar, bi + br, x, 'FAILED'
         Go To 100
       Else If (scm<x02blf()) Then
         scale = frm*real(x02bhf(), kind=naq_wp) **scm
         Write (nout, 99998) ai + ar, bi + br, x, frm, scm, scale
       Else
         Write (nout, 99997) ai + ar, bi + br, x, frm, scm, \&'Not representable'
       End If
       frmv(k) = frm
       scmv(k) = scmEnd Do
! Calculate the product M1*M2
     frm = frmv(1)*frmv(2)scm = scmv(1) + scmv(2)Write (nout,*)
     If (scm<x02blf()) Then
       scale = frm*real(x02bhf(), kind=naq_wp) **scm
       Write (nout,99995) 'Solution product', frm, scm, scale
     Else
       Write (nout,99994) 'Solution product', frm, scm, 'Not representable'
     End If
! Calculate the ratio M1/M2
     If (frm(v(2)/=0.0)nag_wp) Then
       frm = frmv(1)/frmv(2)scm = scmv(1) - scmv(2)Write (nout,*)
       If (scm<x02blf()) Then
         scale = frm*real(x02bhf(), kind=naq_wp)**scmWrite (nout,99995) 'Solution ratio ', frm, scm, scale
       Else
         Write (nout,99994) 'Solution ratio ', frm, scm, 'Not representable'
       End If
     End If
100 Continue
99999 Format \left(\frac{1}{18}, 3(10, 1x), 12, 1x, 16, 1x, 112\right)99998 Format (1X,3(F10.4,1X),Es12.4,1X,I6,1X,Es12.4)
```

```
99997 Format (1X, 3(F10.4, 1X), Es12.4, 1X, 16, 1X, A17)
99996 Format (1X,3(F10.4,1X),20X,A17)
99995 Format (1X,A16,17X,Es12.4,1X,I6,1X,Es12.4)
99994 Format (1X,A16,17X,Es12.4,1X,I6,1X,A17)
    End Program s22bbfe
```
## 10.2 Program Data

None.

#### 10.3 Program Results

S22BBF Example Program Results

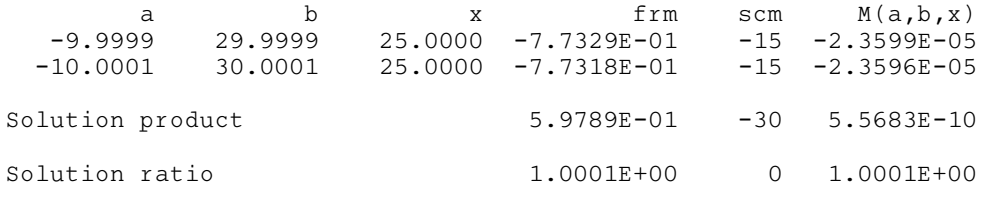